## **ChiliProject - Task # 518: Document how to create a Journal using acts\_as\_journalized**

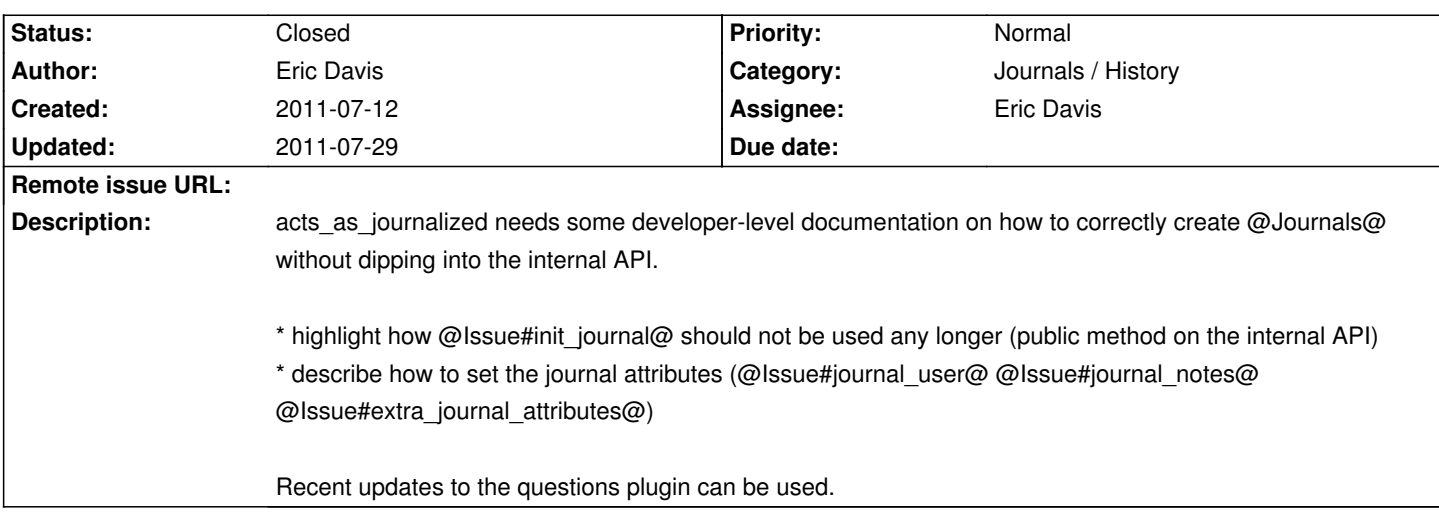

## **History**

## **2011-07-29 04:43 pm - Eric Davis**

Started on the [[acts\_as\_journalized]] page. Not a release blocker (documentation) so closing for now.

## **2011-07-29 04:43 pm - Eric Davis**

*- Status changed from Open to Closed*